Схему формування назви файла зображено на рис. 2.

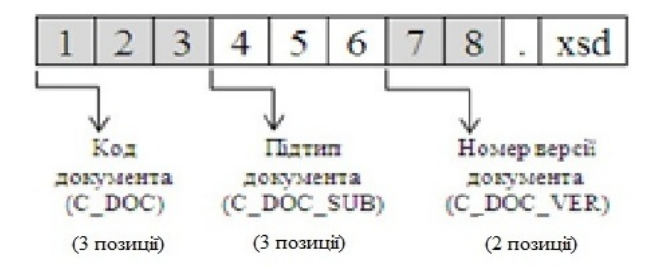

Рис. 2